# CSCE 411 Design and Analysis of Algorithms

Andreas Klappenecker

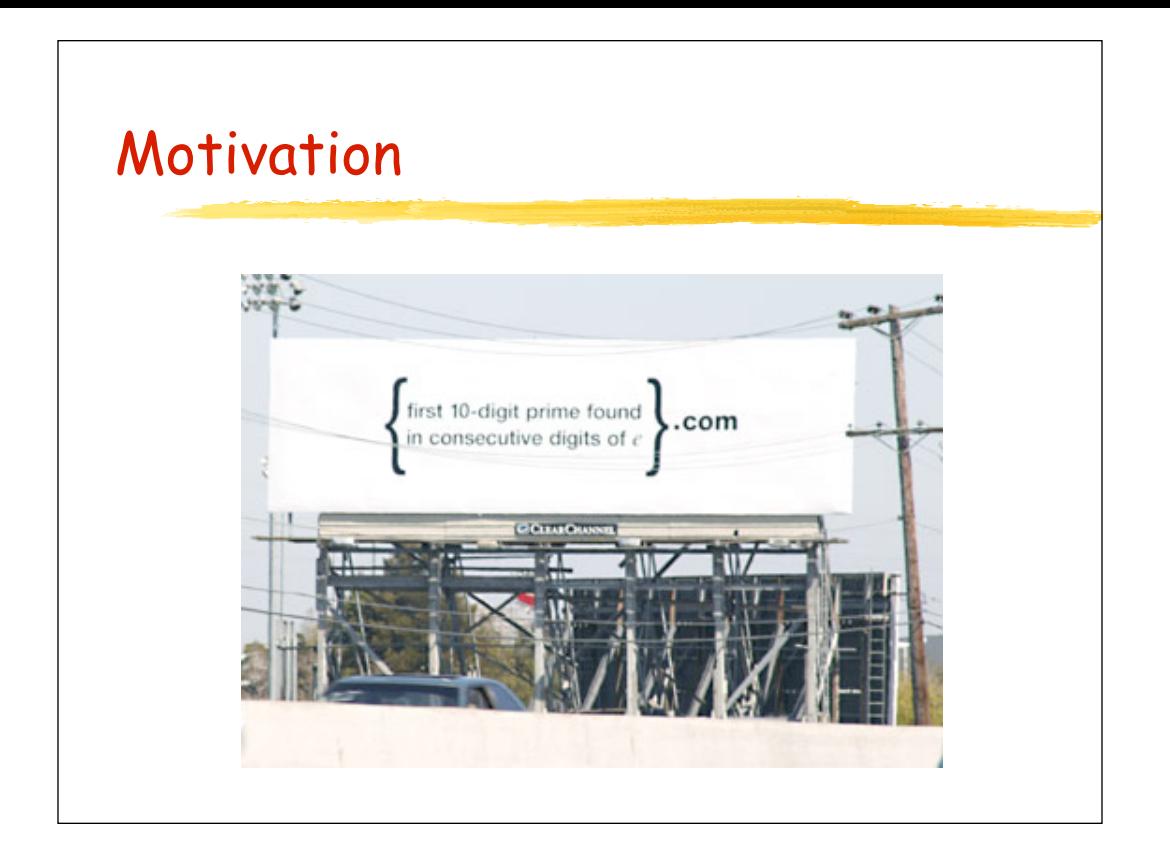

### **Motivation**

In 2004, a mysterious billboard showed up

- in the Silicon Valley, CA
- in Cambridge, MA
- in Seattle, WA
- in Austin, TX

and perhaps a few other places. The question on the billboard quickly spread around the world through numerous blogs. The next slide shows the billboard.

### Recall Euler's Number e

$$
e = \sum_{k=0}^{\infty} \frac{1}{k!}
$$
  
=  $\lim_{n \to \infty} (1 + \frac{1}{n})^n$   
 $\approx 2.718281828459045235...$ 

#### Billboard Question

**So the billboard question essentially asked: Given that e =** 

Is 2718281828 prime? Is 7182818284 prime?

**The first affirmative answer gives the name of the website**

### Strategy

- 1. Compute the digits of e
- 2.  $i := 0$
- 3. while true do {
- 4. Extract 10 digit number p at position i
- 5. return p if p is prime
- 6.  $i := i+1$
- 7. }

#### What needs to be solved?

Essentially, two questions need to be solved:

- How can we create the digits of e?
- How can we test whether an integer is prime?

### Computing the Digits of e

• First Approach: Use the fact that

$$
\left(1+\tfrac{1}{n}\right)^n \le e < \left(1+\tfrac{1}{n}\right)^{n+1}
$$

- Drawback: Needs rational arithmetic with long rationals
- Too much coding unless a library is used.

### Extracting Digits of e

We can extract the digits of e in base 10 by  $d[0] = floor(e);$  (equals 2)  $e1 = 10*(e-d[0])$ ;  $d[1] = floor(e1);$  (equals 7)  $e2 = 10*(e1-d[1])$ ;  $d[2] = floor(e2);$  (equals 1) Unfortunately, e is a transcendental number, so there is **no pattern** to the generation of the digits in base 10. Idea: Use a mixed-radix representation that leads to a more regular pattern of the digits.

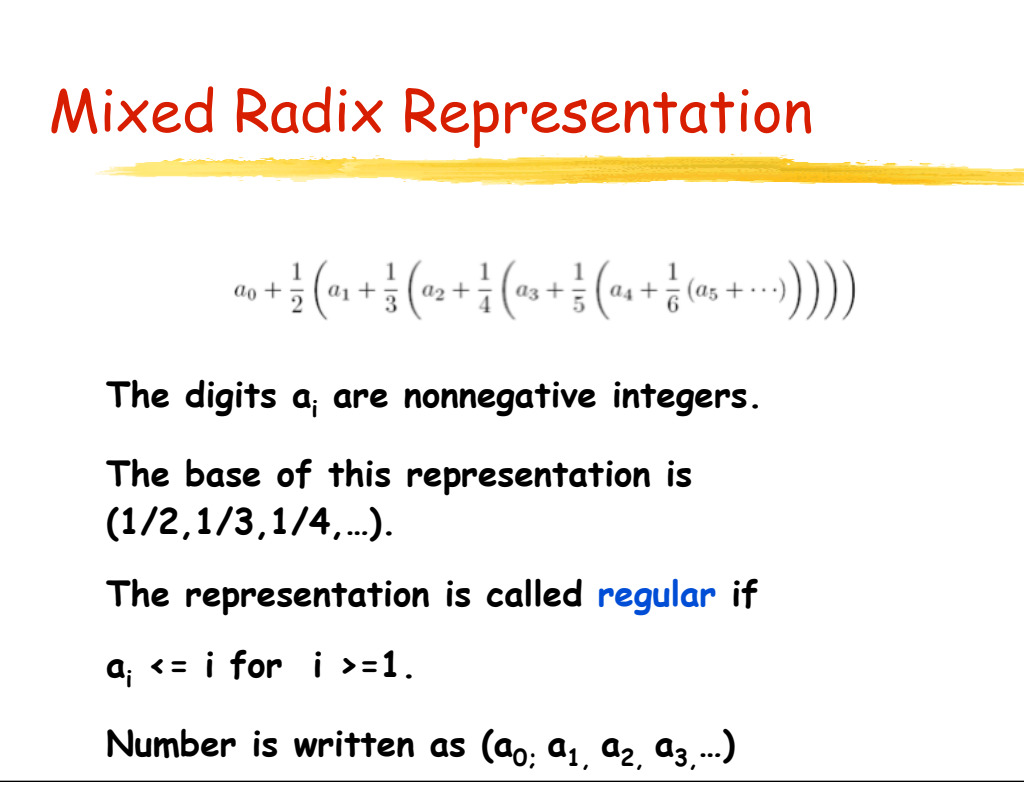

## Computing the Digits of e

• Second approach:

$$
e = \sum_{k=0}^{\infty} \frac{1}{k!}
$$
  
=  $1 + \frac{1}{1} (1 + \frac{1}{2} (1 + \frac{1}{3} (1 + \cdots)))$ 

• In mixed radix representation

 $e = (2;1,1,1,1,...)$ 

where the digit 2 is due to the fact that both k=0 and k=1 contribute to the integral part.

#### Mixed Radix Representations

In mixed radix representation

 $(a_0, a_1, a_2, a_3, ...)$ 

 $a_0$  is the integer part and  $(0, a_1, a_2, a_3, ...)$  the fractional part**.**

- **10** times the number is  $(10a_{0}$ ,  $10a_{1}$ ,  $10a_{2}$ ,  $10a_{3}$ ...), but the representation is not regular anymore**.** The first few digits might exceed their bound. Remember that the ith digit is supposed to be i or less.
- Renormalize the representation to make it regular again
- The algorithm given for base 10 now becomes feasible; this is known as the spigot algorithm.

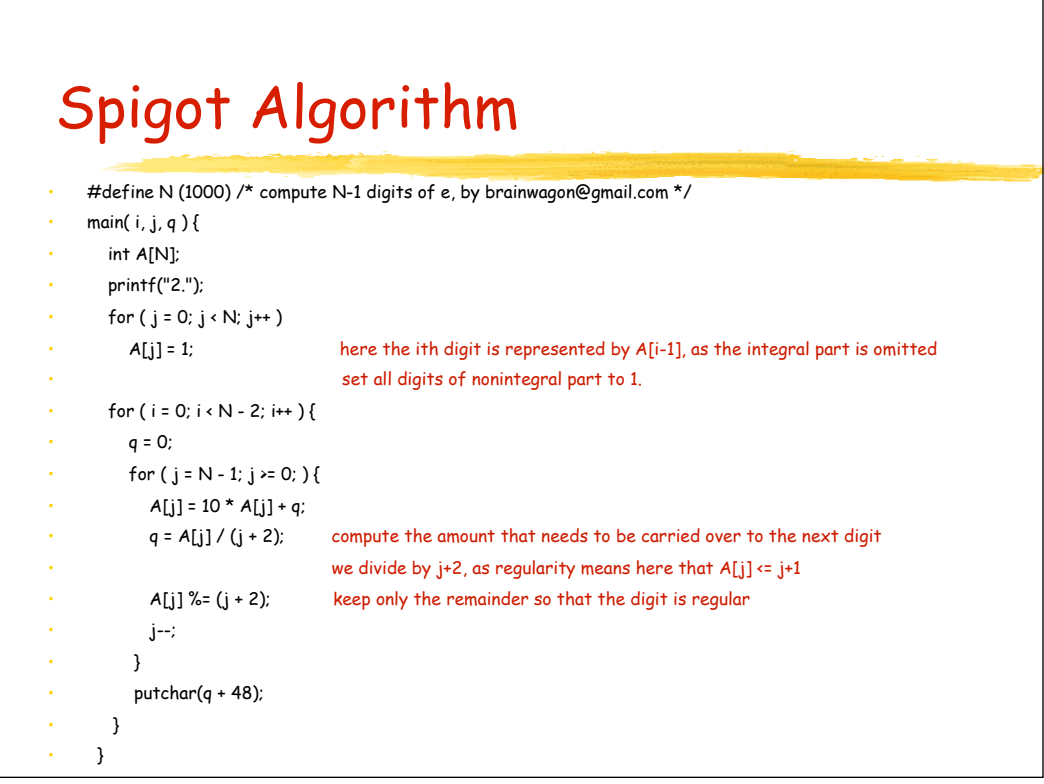

### Revisiting the Question

For mathematicians, the previous algorithm is natural, but it might be a challenge for computer scientists and computer engineers to come up with such a solution.

Could we get away with a simpler approach?

After all, the billboard only asks for the **first**

#### Probability to be Prime

Let  $pi(x)=\#$  of primes less than or equal to x.

Pr[number with <= 10 digits is prime ]

- = pi(99999 99999)/99999 99999
- = 0.045 (roughly)

Thus, the probability that the first k 10-digits numbers in e are **not prime** is approximately

0.955k

This probability rapidly approaches 0 for k->∞, so we need to compute just a few digits of e to

### Google it!

Since we will likely need just few digits of Euler's number e, there is no need to reinvent the wheel.

We can simply

- google e or

- use the GNU bc calculator

to obtain a few hundred digits of e.

### State of Affairs

We have provided two solutions to the question of generating the digits of e

- An elegant solution using the mixedradix representation of e that led to the spigot algorithm
- A crafty solution that provides enough digits of e to solve the problem at hand.

#### How do we check Primality?

The second question concerning the testing of primality is simpler.

If a number  $x$  is not prime, then it has a divisor d in the range  $2 \le d \le sqrt(x)$ .

Trial divisions are fast enough here!

Simply check whether any number d in the

### A Simple Script

http://discuss.fogcreek.com/joelonsoftware/default.asp?cmd=show&ixPost=160966&ixReplies=23

- #!/bin/sh
- echo "scale=1000;  $e(1)$ " | bc -l | \
- perl -0777 -ne '
- $\cdot$  s/[^0-9]//g;
- for \$i (0..length(\$\_)-10)
- $\cdot$   $\cdot$   $\cdot$
- $$j=substr($_1,10);$
- $$j +=0;$
- print " $\frac{1}{2}$ i\t $\frac{1}{2}$ j\n" if is\_p(\$j);
- }
- sub is\_p {
- $\cdot$  my  $\frac{1}{2}n = \text{shift}$ ;
- $\cdot$  return 0 if  $\$n \leq 1$ ;  $\cdot$  return 1 if  $\$n \leq 3$ ;
- 
- for  $(2 \, ... \, sqrt(\frac{4}{3}n))$  {
- return 0 unless \$n % \$\_;
- }
- return 1;
- $\cdot$  }

#### What was it all about?

The billboard was an ad paid for by Google. The website

#### http://www.7427466391.com

contained another challenge and then asked people to submit their resume.

Google's obsession with e is well-known, since they pledged in their IPO filing to raise e billion dollars, rather than the usual round-number amount of money.